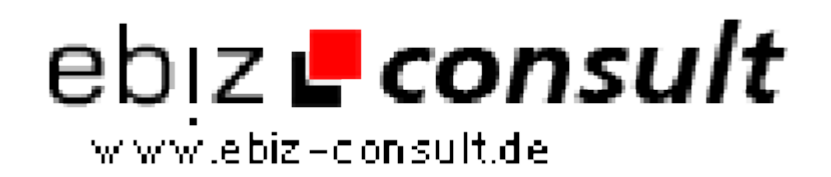

solutions for your daily eBusiness

# **Test Fragen - Das interaktive Fragenscript**

**URL**

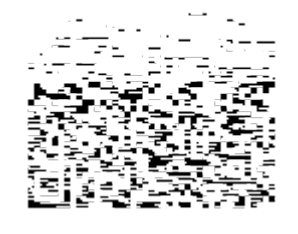

https://www.php-resource.de/script/PHP-Scripts/Other-PHP-scripts/Test-Fragen---Das-interaktive-Fragenscript\_17163

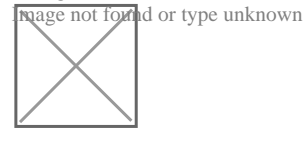

## **Produktbild**

**Description** Das Test Fragen Script kann per XML angepasst werden kann, somit sind keine Flashkenntnisse erforderlich. Die Anpassungen können einfach mit einem normalen Windows Editor geändert werden.

> Dieses Script ist ideal geeignet um Lerninhalte jedweder Art den Schülern bestmöglich näher zu bringen, hierbei bringt das audiovisuelle Abfragen der Lerninhalte den Schülern nicht nur Abwechslung vom Lernen durch Bücher und Lernkarten, nein auch der Spaßeffekt beim Abarbeiten der Fragen steht hierbei ganz im Vordergrund.

#### **Einsatzmöglichkeiten:**

- Schulen
- Fahrschulen
- Eignungstests (z. B. Bewerbung, Umschulung)
- Fortbildungen (z. B. Beruf, Sprachkenntnisse)
- Fachspezifische Ausbildung (z. B. Medizin, Elektrotechnik, Sprachen)

#### **Präsentationsmöglichkeiten:**

- PC
- Laptop
- Beamer
- Fernseher (Verbindung zum PC oder Laptop)

#### **Folgende Inhalte können per XML geändert werden:**

- Texte (Überschrift sowie Text der Start- und Endseite änderbar)
- Reihenfolge (Fragen der Reihe nach oder durcheinander anzeigen lassen)
- Anzahl der Leben (die bei einer falschen Frage abgezogen werden)
- Bonusleben (bei einer richtig beantworten Frage können Bonusleben vergeben werden)

• Hilfefunktion (eine falsche Antwort verschwindet und erleichtert so die Auswahl)

- Pausen (Anzahl der Pausen kann hier eingestellt werden)
- Zeitanzeige (per Animation wird die ablaufende Zeit angezeigt)
- Fragen und Antworten (können in unbegrenzter Zahl eingestellt werden)
- Farben (können verändert werden z. B. Text, Buttons, Hintergrund)
- Text oder Bild (Frage mit oder ohne Bild einsetzbar)
- mp3 Files (Sound Files können ausgetauscht werden)
- Punkte (jeder Fragen kann eine bestimmte Punktezahl zugeordnet werden)
- Anzeige (aktuelle wie noch übrige Fragen werden angezeigt)
- Zwischenstand (der aktuelle Punktestand wird angezeigt)
- Sound (der Sound kann deaktiviert, oder vom User ausgeschaltet werden)
- Ergebnis (Anzeige der richtig und falsch beantworteten Fragen von Gesamtfragen)

• Anzeige der erreichten Punkte in % (unter 25%, 25%-50%, 50%-75%, 100%)

• Drucken (im Offline-Modus Fragen und Ergebnis per Drucker oder PDF ausdruckbar)

### **Details zur Anzeige**